# Formation de base en informatique

**Demande provenant des étudiants précédents**

**Objectif** :

Savoir employer des outils génériques, utiles à la plupart des travaux en informatique :

- durant le cursus de bachelor ;
- lors de votre parcours professionnel.

Donné sur une semaine

# Formation de base en informatique

#### **Objectifs specifiques :**

- Manipuler des fichiers par la ligne de commande (bash)
- Se connecter à un serveur distant pour travailler et échanger des fichiers
- Versionner son code et collaborer en utilisant git
- Exploiter les avantages d'un environnement de développement (IDE) et débuger son code
- Distinguer les fichiers textes des fichiers binaires; Encoder du texte en ASCII et UTF-8, comprendre le codage Unicode

### Formation de base en informatique

**Evaluation** :

Validation des acquis par un travail pratique final

**Quand** :

Semaine de lecture du 6 au 10 Novembre

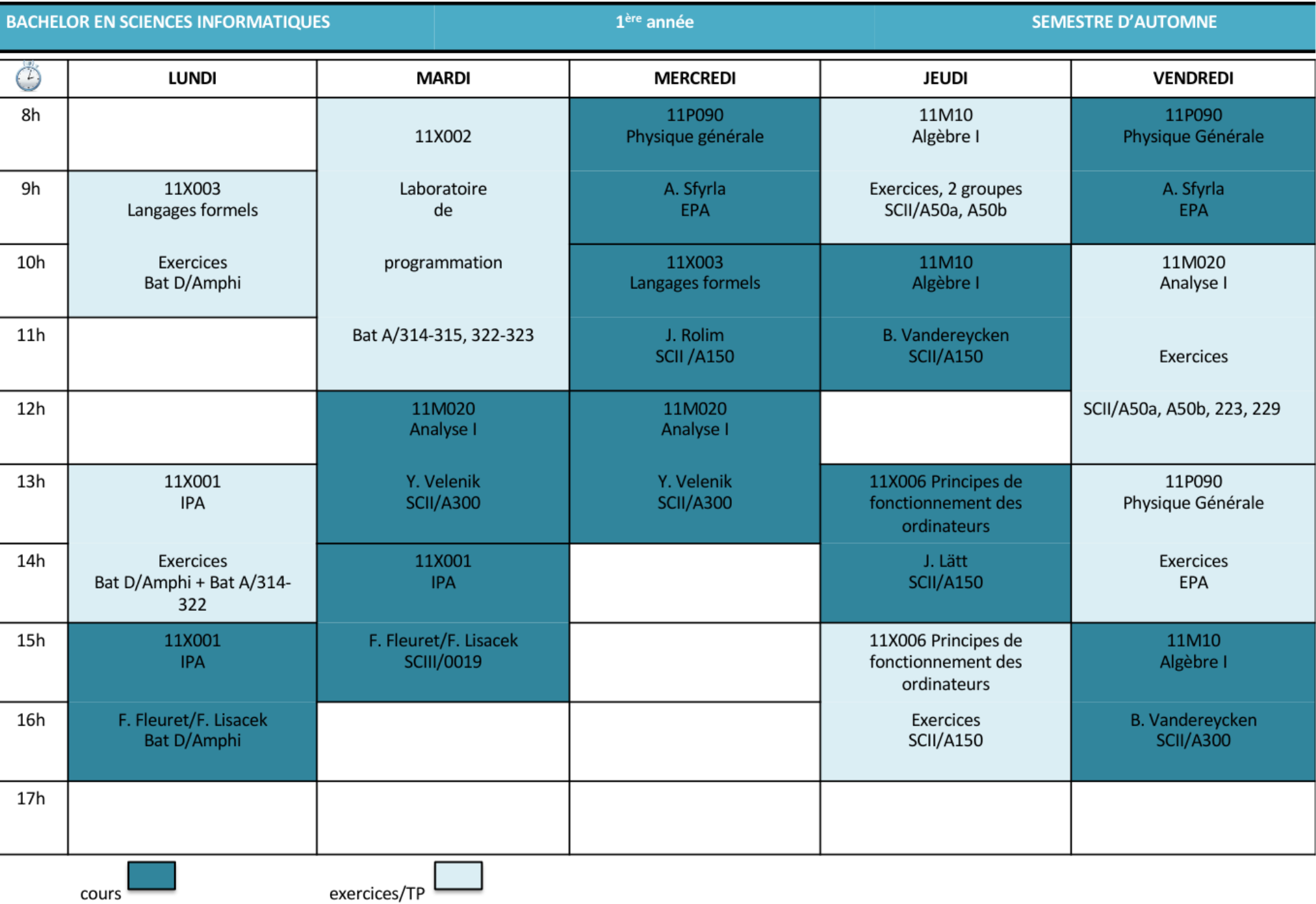

H

ŀ

H

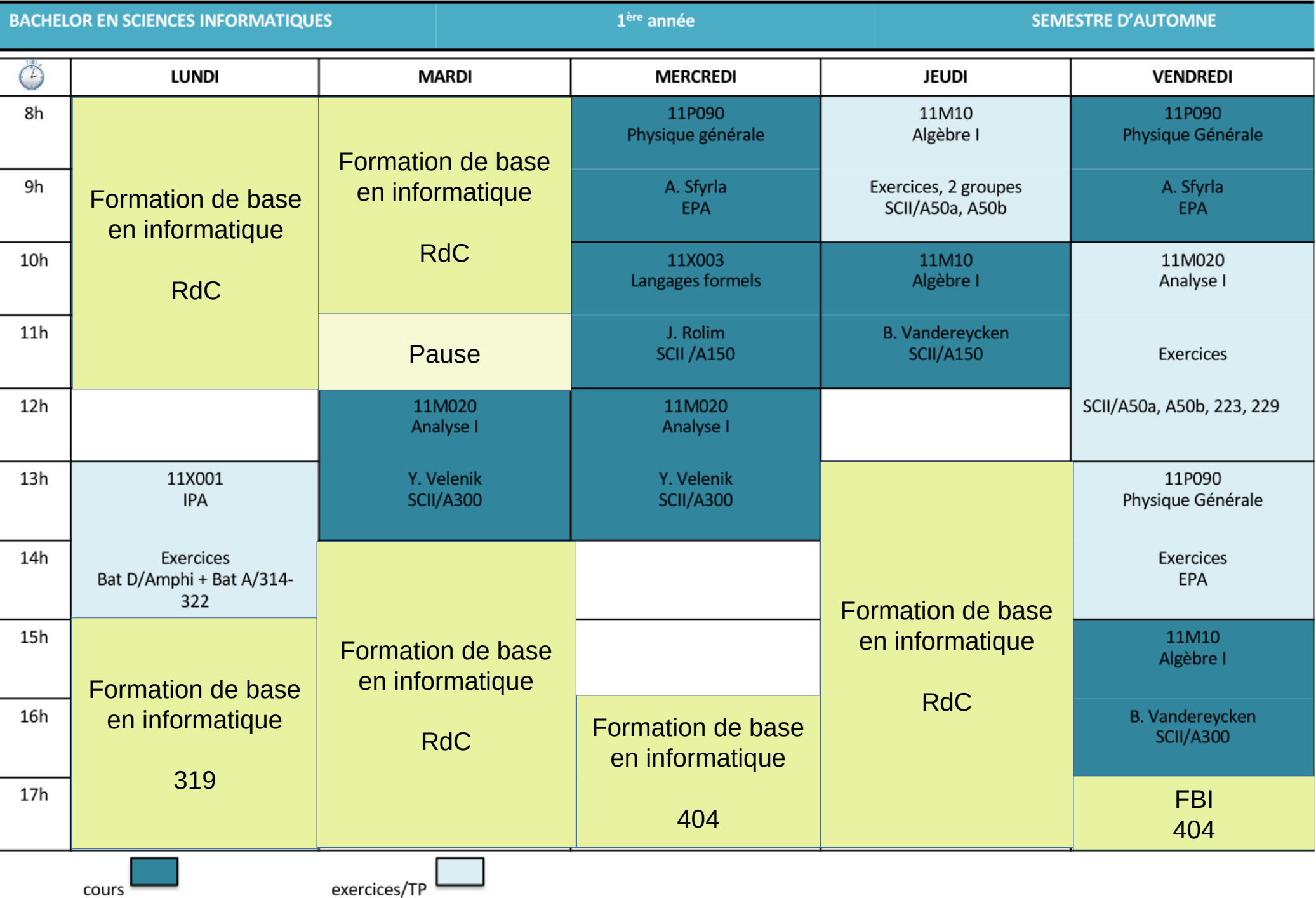

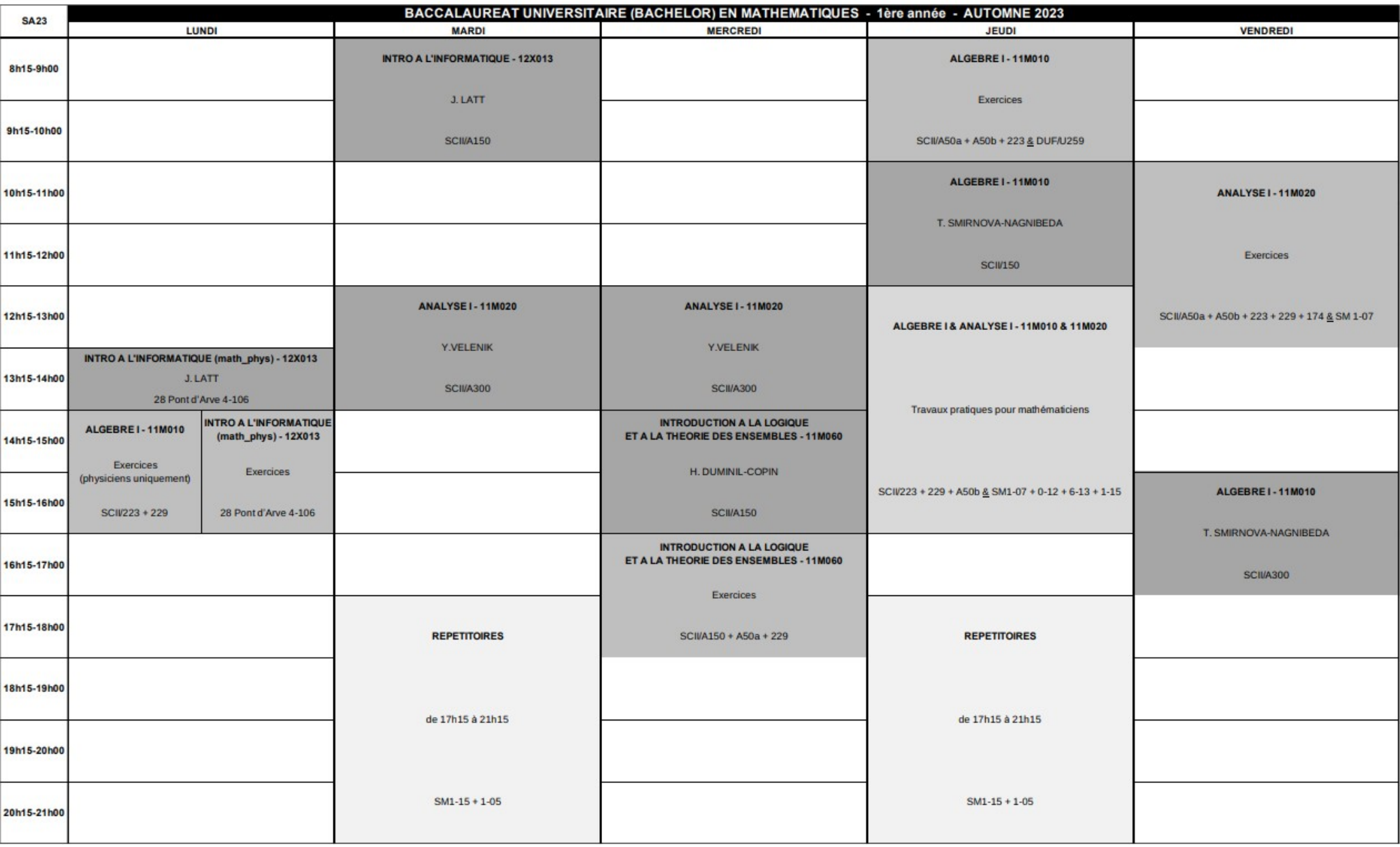

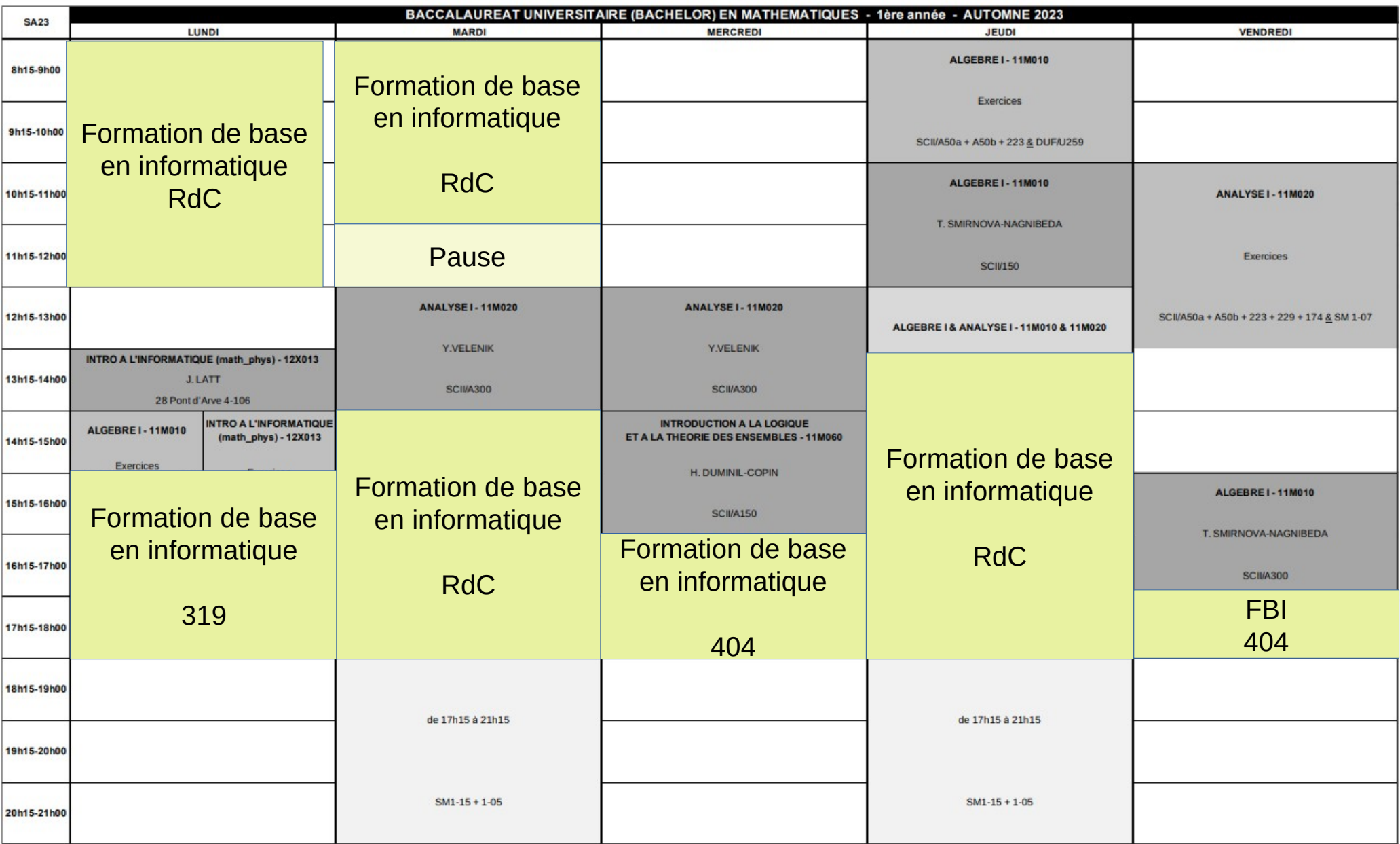

## Action à faire

**1) S'enregistrer au cours dès maintenant avec le lien suivant**

<https://moodle.unige.ch/course/view.php?id=6301>

**2)Vous recevrez un email de rappel en temps voulu**

- **3) Si besoin, préparer votre poste de travail (c.f. moodle)**
	- **Outils de connection à distance**
	- **Machine virtuelle ou distribution Linux**

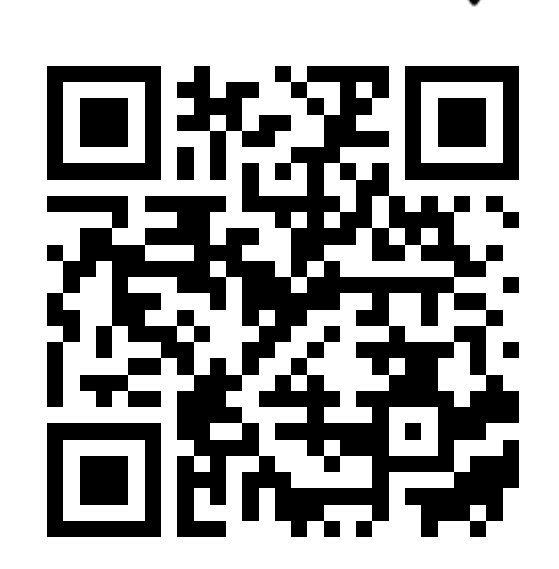

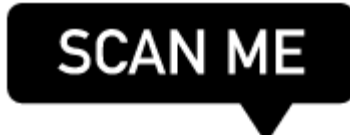